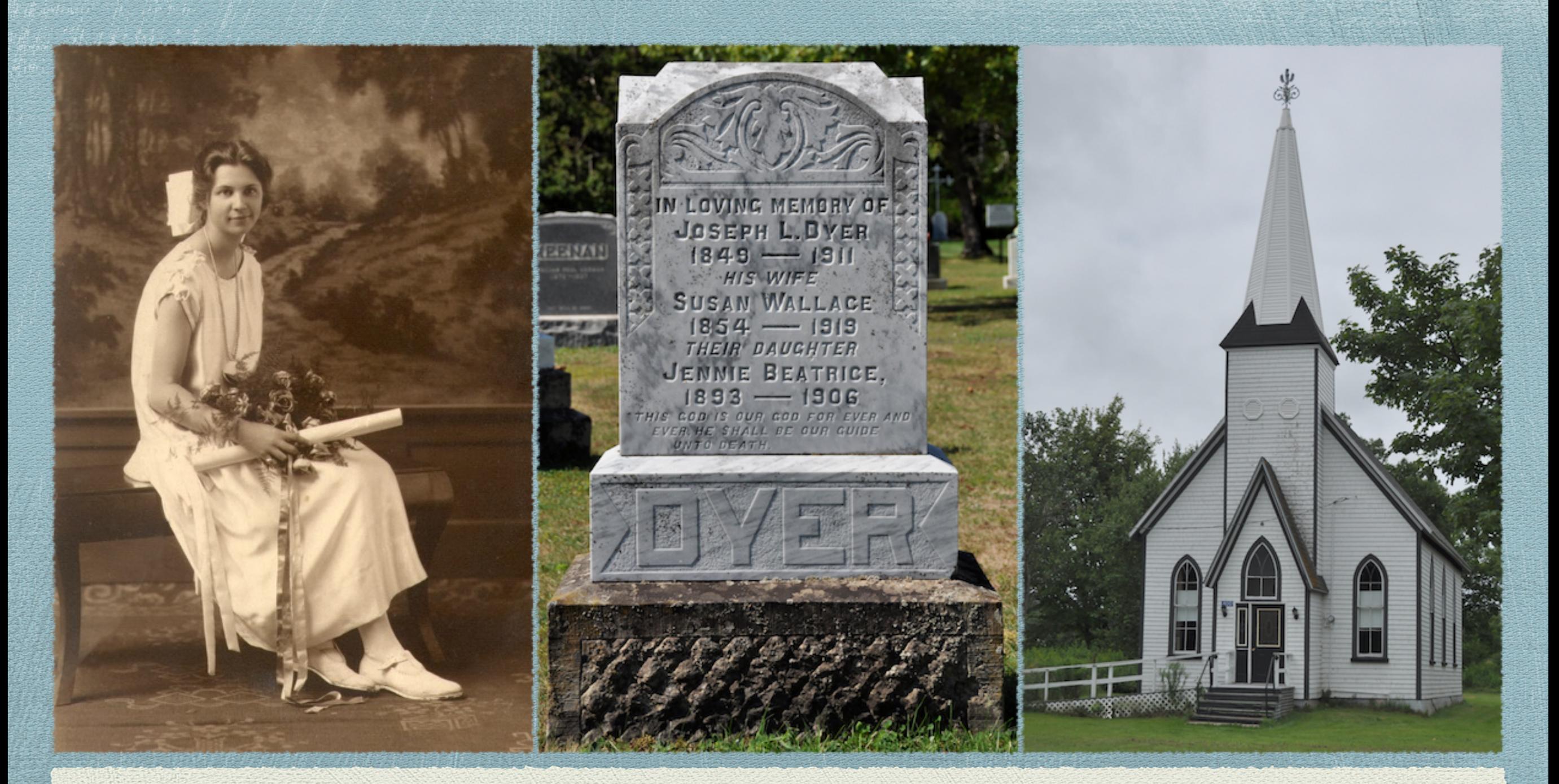

Suggested Image Sizes for TMG & Second Site *Presented by David A.Walker to the Ottawa TMG Users Group*

## TMG Report Options

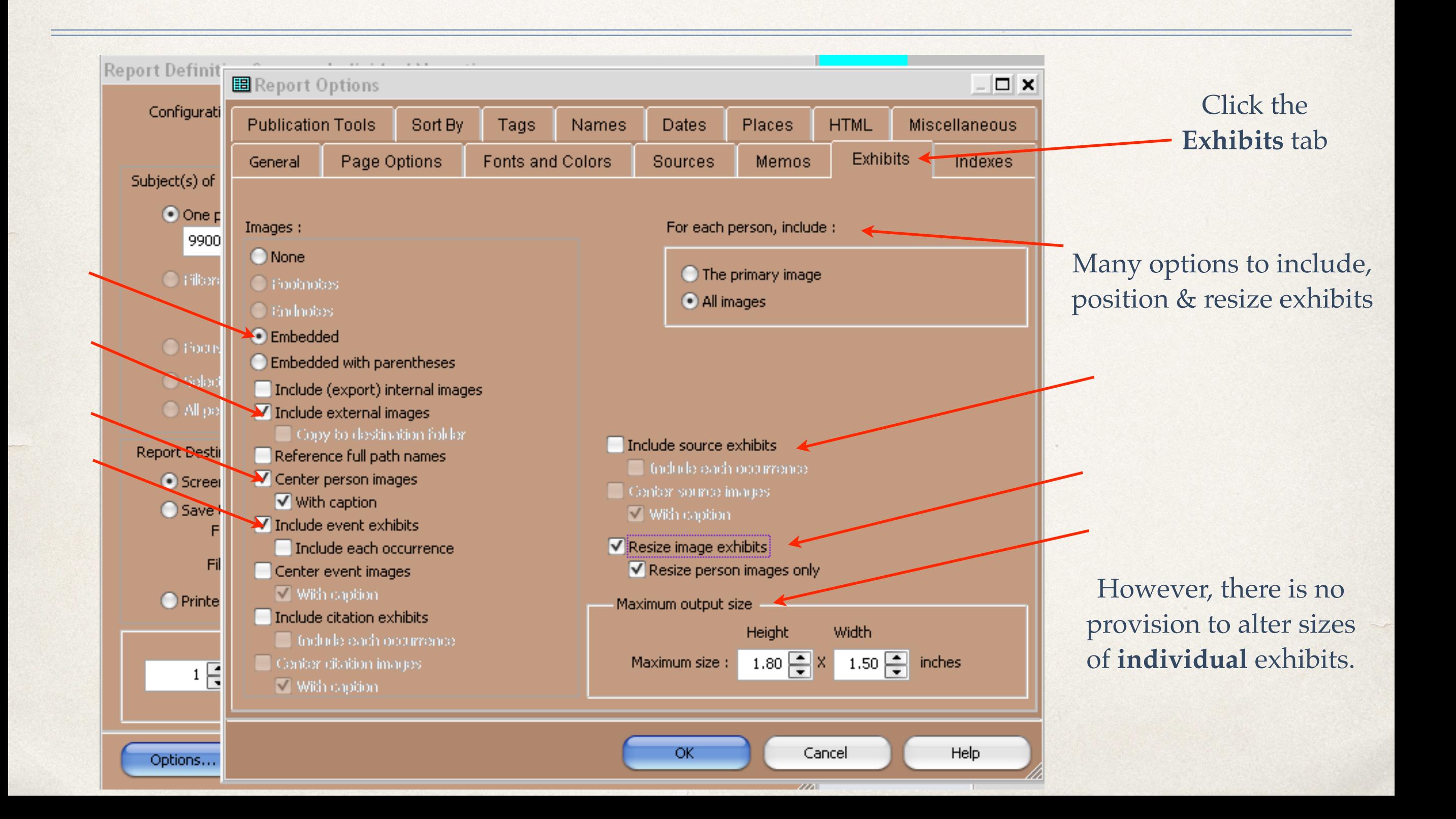

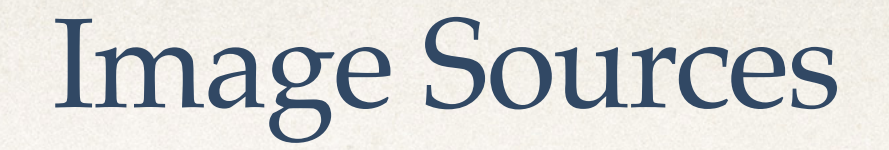

- ✤ There is a variety of different sources for images:
	- ✤ Prints of various sizes
	- ✤ Negatives of various sizes
	- ✤ Digital images from scanners
	- ✤ Digital images from cameras
	- ✤ Digital images from the Internet
	- ✤ Digital images sent to you

# My Approach

- ✤ From the beginning I did not want to be confined to any one application resizing all images to a set size
- ✤ Each category of image requires a unique size, or range of sizes
- ✤ I chose to use an image editor to allow complete control over each individual image

### Advice

- A rule of thumb  $\sim$ 
	- ✤ If you are creating digital images from a scanner or camera, always adjust resolution to the **maximum** quality possible
	- ✤ You can always reduce the image size later
	- ✤ When editing an original image, **never** overwrite it with the edited version - more later
	- Resize = decrease from the original  $\sim$  never increase, as the quality will be degraded

# Image Editors

- ✤ There are several excellent image editors on the market
- ✤ My recommendations are:
	- ✤ ACDSee Pro 7 for Windows
	- ✤ ACDSee Pro 3 for Mac
	- ✤ Adobe PhotoShop Lightroom 5 for Windows & Mac
	- ✤ Apple Aperture 3 for Mac
	- ✤ GIMP 2.8.2 for Windows & Mac

## Image Editors

- ✤ A quick note about GIMP
	- ✤ Firstly, it's free for Windows & Mac.
	- ✤ It has layering capability, making it ideal for piecing together sections from census image pages.
	- ✤ 'Scale' is the function used to resize images.
	- ✤ This is material for a separate presentation.

## Image Editors

- ✤ There will not be sufficient time today to describe how to edit images (crop, perspective correction, exposure, contrast, blemish removal etc.). This is an entirely different presentation.
- ✤ The focus today is on **resizing** images for printed reports with TMG and publishing with Second Site.

## Advice

- ✤ After editing an image, should you **Save** or **Save As**?
	- ✤ If you **Save**, the original will be overwritten.
	- ✤ If you **Save As**, you will have the original and the edited version of the original.
	- ✤ Some image editors are non-destructive. ACDSee creates a subfolder called Originals; when images are edited, the original is placed in the subfolder, and the copy is edited. LightRoom creates a text file with all edits appended to the actual image.

# Suggested Image Sizes

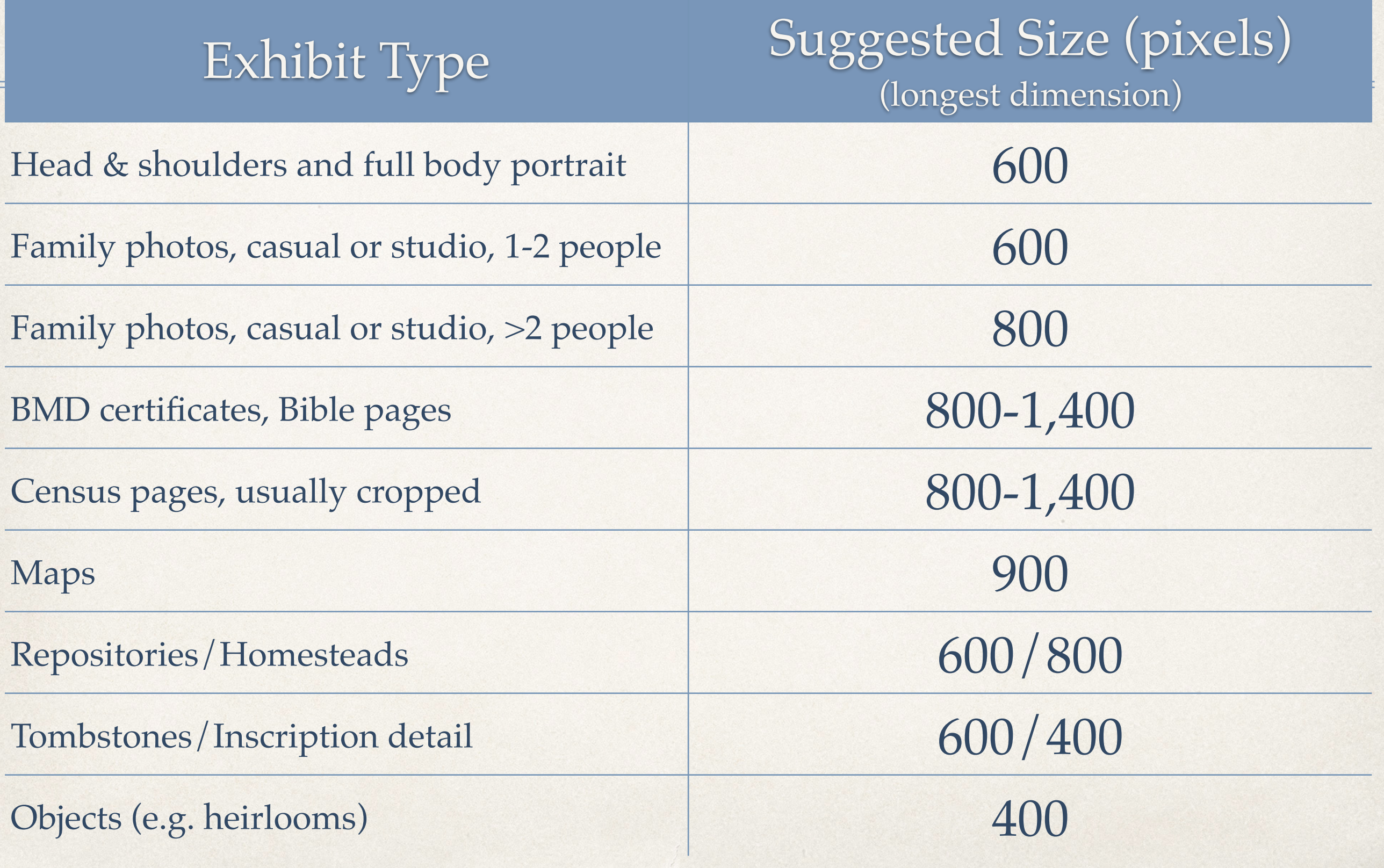

# Suggested Image Sizes

The dimensions in the previous table are meant only as a guideline.

There will be exceptions, such as portraits in obituaries

Certificates downloaded from on-line services may not be as large as one would like.

Experiment and decide on sizes that please you.

Some examples follow, showing the resized images and how they look in published form using Second Site.

Head & Shoulders Portrait scanned from original, 600 pixels

<sup>●</sup> Frieda Ruth Palmer<sup>1</sup> F, b. 25 March 1906, d. 12 February 1995  $\boxed{\mathbf{r}_{\text{e}}^{\text{o}}}$ 

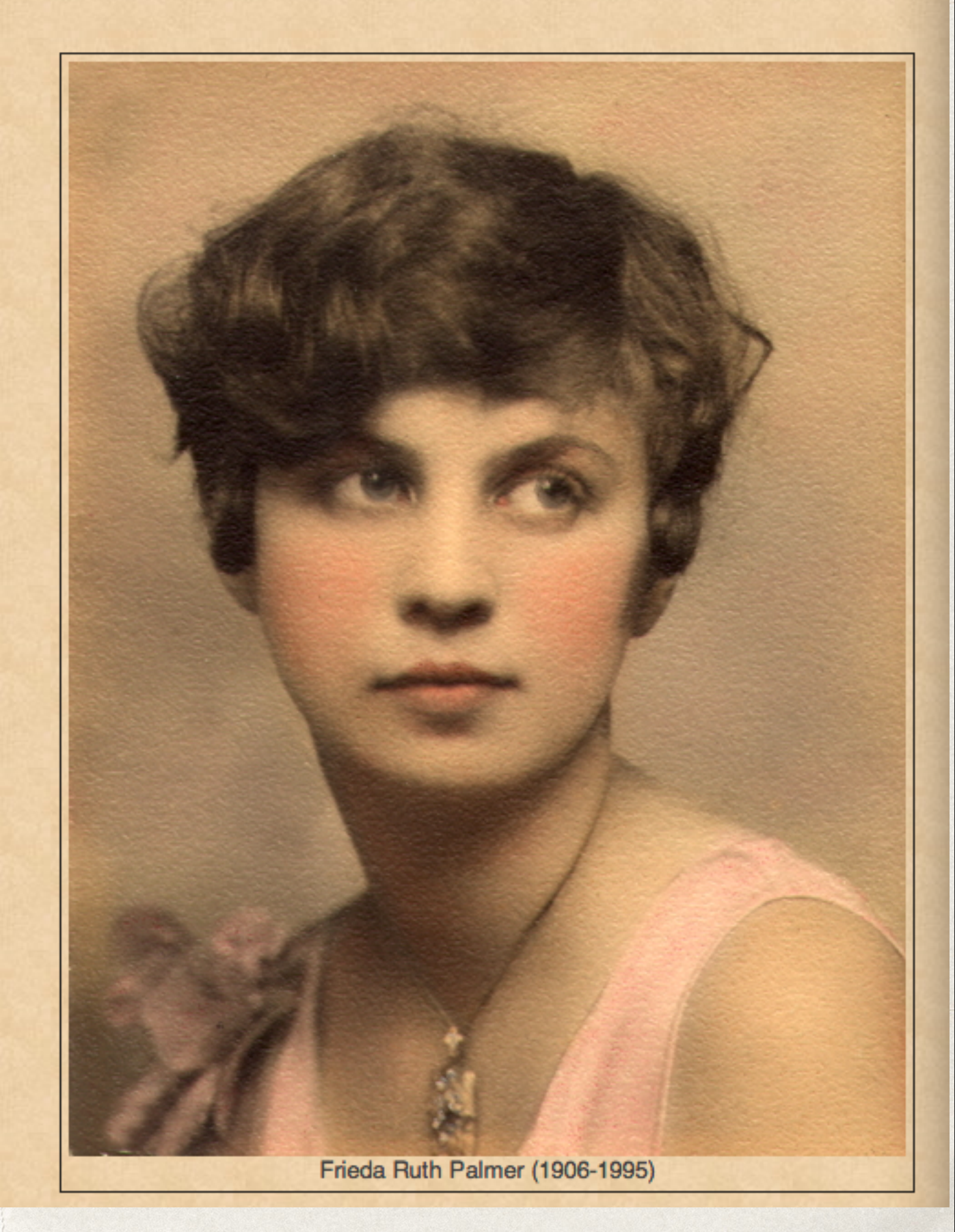

### Full Body Portrait scanned from original, 600 pixels

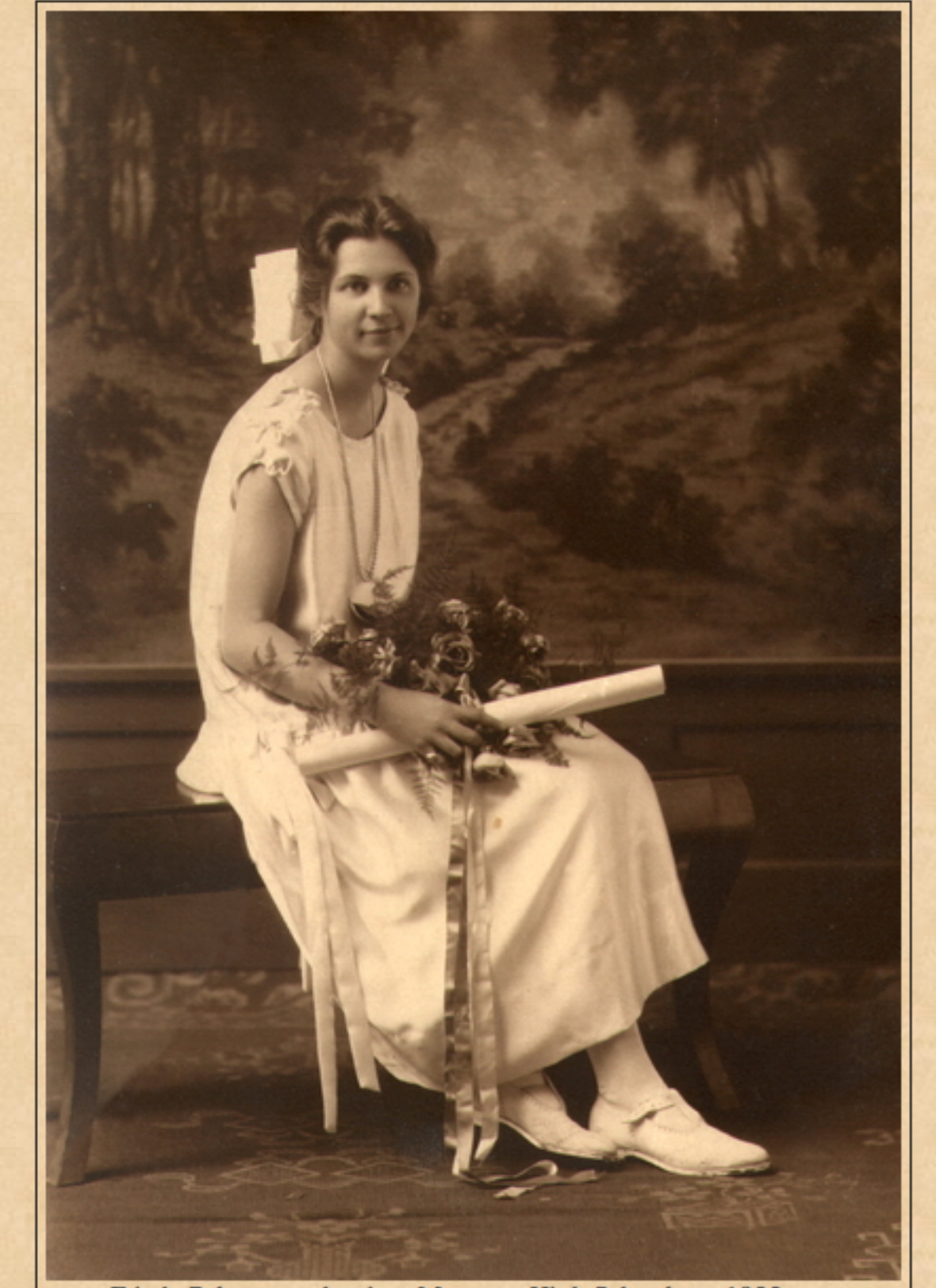

Frieda Palmer, graduation, Moncton High School, ca. 1923.

Group Photo\*

Family Portrait, Two People scanned from original, 600 pixels

He is included in a group photograph, 1921 in Moncton, Westmorland County, New Brunswick, Canada. Photo courtesy of Tom Blacklock. If you are viewing this photo in a web publication, you may click on any face to view that person's page.<sup>3</sup>

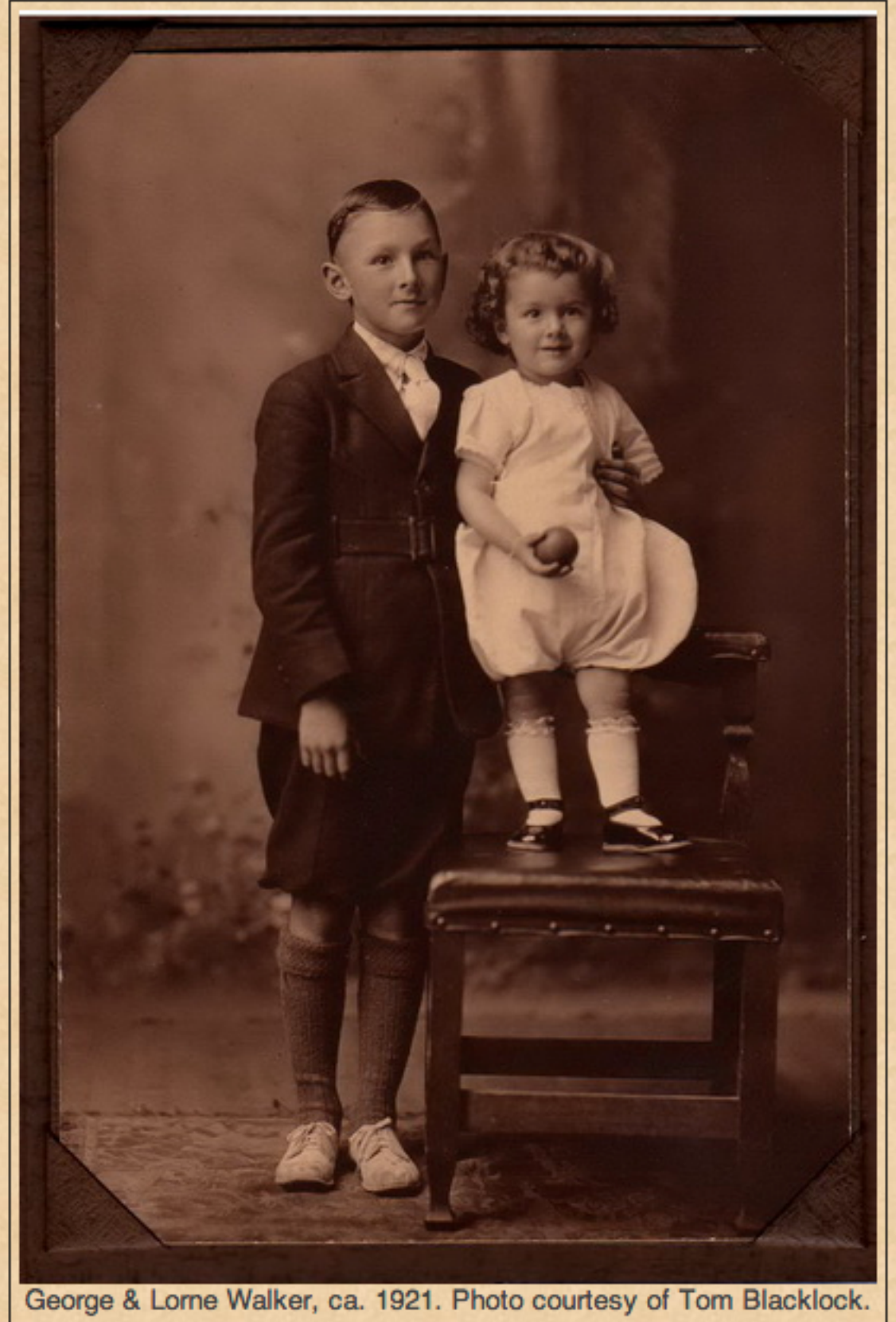

### Family Portrait, > Two People scanned from original, 800 pixels

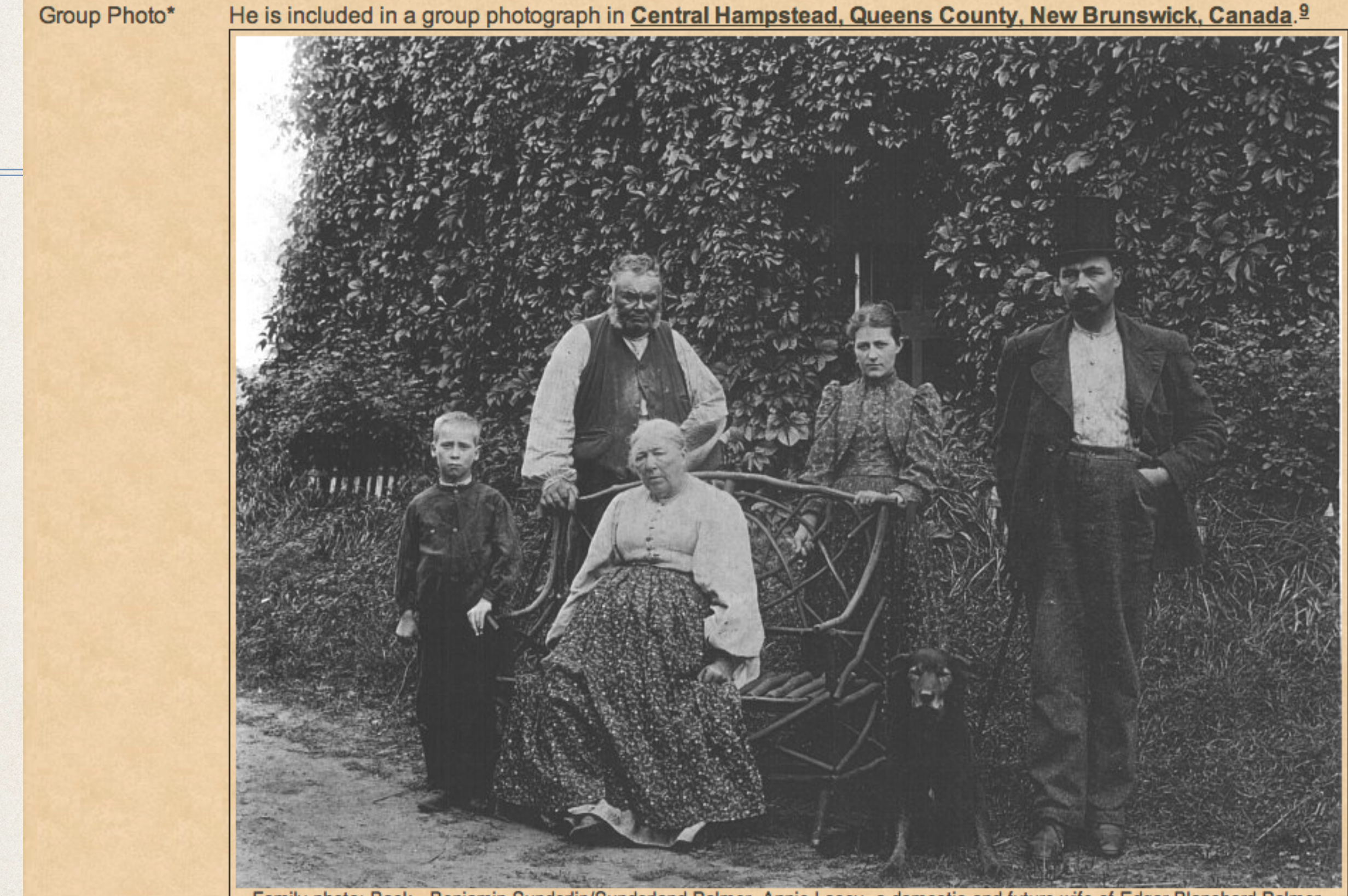

Family photo: Back - Benjamin Sunderlin/Sunderland Palmer, Annie Lacey, a domestic and future wife of Edgar Blanchard Palmer. Edgar was known to wear his top hat on many occasions. Front - Sarah Ann (McAlpine) Palmer, seated. The identification of the young boy is not known. Date of the photo would have been pre-1900, the death year for Sarah. Click on any face to view that person's page.

### Birth Registration ~ County Record Book digital copy from original at Ancestry.com, 1400 pixels

(This size is an exception, due to the length of the record and the very small handwriting.)

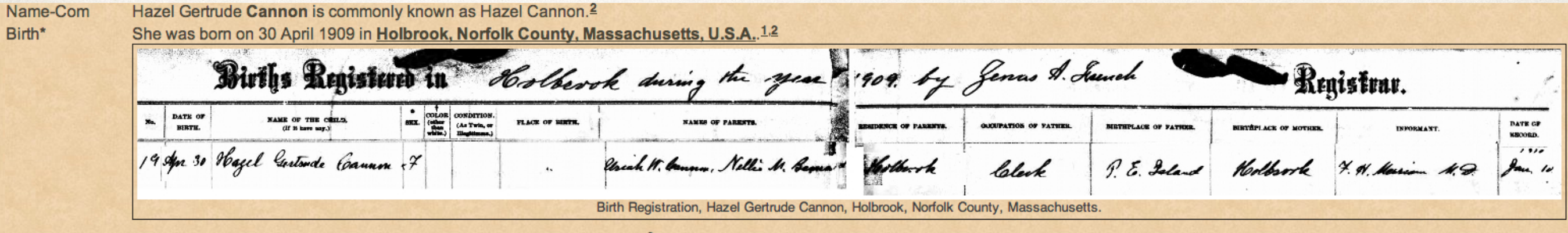

She was the daughter of Uriah William Cannon and Nellie M. Bernard.<sup>2</sup>

### Baptism ~ Church Record Book scanned from original, 900 pixels

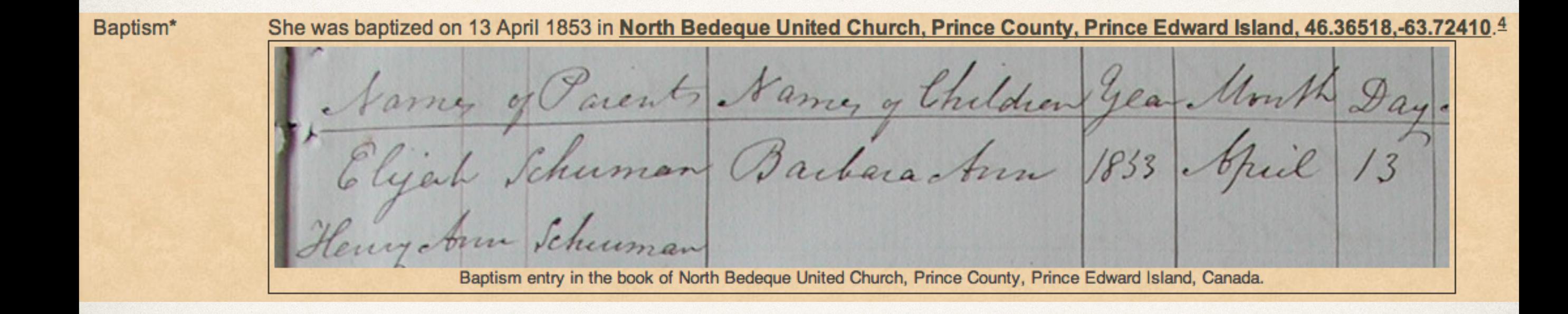

### Marriage Registration ~ Marriage Record Book

digital copy from Public Archives & Records Office, P.E.I., 800 pixels

(This size is an exception, due to the length of the record and the very small handwriting.)

Marriage\*

He married Margaret Hetherington Walker, daughter of David Walker Jr. and Janet Glover, on 17 January 1850 in Prince County, Prince Edward Island; Margaret Hetherington Walker, Spinster John Glover, Bachelor Married by License, January 17, 1850, by Hugh Dunbar. Witnesses: Thomas Crabbe & William Glover. Recorded by R. Hodgson, Surrogate.

**Marriage Record:** Margaret Hetherington Walker (spinster) John Glover (bachelor) Married by license on 17 January 1850 by Hugh Dunbar Witnesses: Thomas Crabbe & William Glover Recorded 2 April 1850 - R. Hodgson, surrogate.<sup>5</sup>

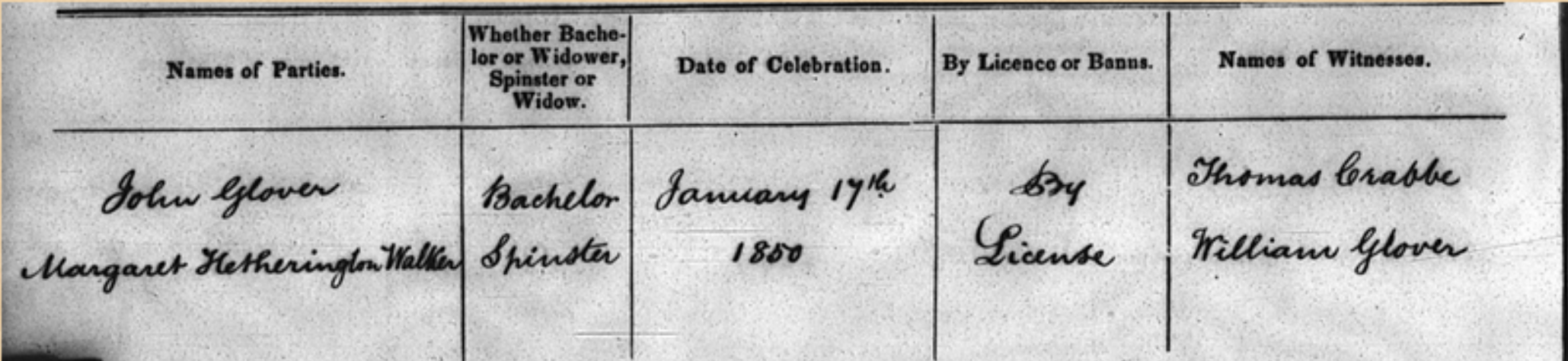

I hereby Certify that the above named Parties were this day Married by me, under Sicence how the

Lieutenant Governor in the presence of the above named Witnesses.

\* Hugh Dunbar

Suconded 2nd April 1850

### Marriage Registration ~ County Record Book digital copy from original at Ancestry.com, 1,400 pixels

(This size is an exception, due to the length of the record and the very small handwriting.)

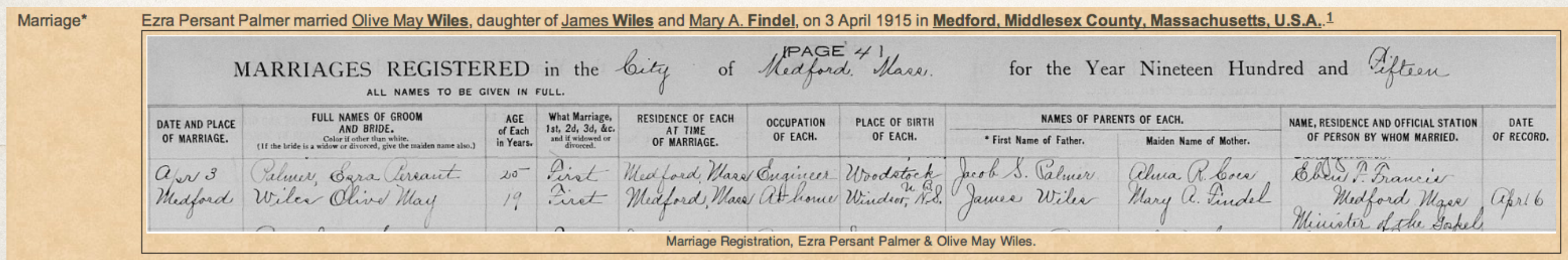

### Death Registration ~ Provincial/State

digital copy from original at Provincial Archives of New Brunswick, 1,100 pixels

(This size is an exception, due to the size of the record and the handwriting.)

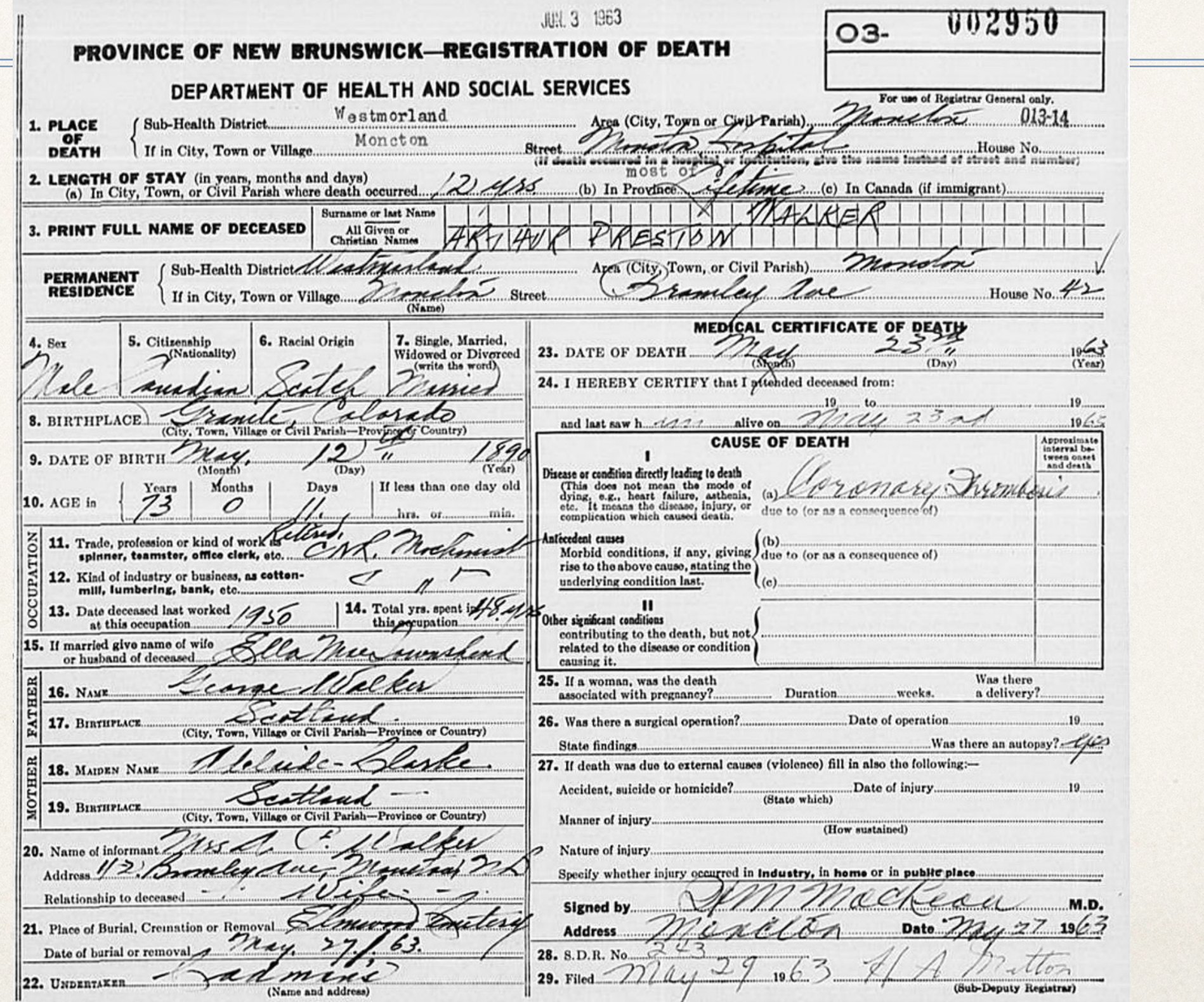

#### Published with Second Site

He died on 23 May 1963 in Moncton City Hospital, 135 MacBeath Ave., Moncton, Westmorland County, New Brunswick, Canada, 46.104977.64.806150, at age 73; cause of death was Coronary Thrombosis. The story I received during a phone call from my uncle Lome was that my grandfather Arthur had gone to the city hospital for his annual medical checkup, during which all physical signs were good.<br>He then went t

Obituary (unknown newspaper): "Death of A.P. Walker - The death of Arthur P. Walker of Bromley Avenue in Moncton, occurred suddenly at Moncton Hospital Thursday. Born in Granite, Ontario (sic), in 1890, he was a son of the late George and Adelaide (Clarke) Walker. A retired CNR machinist, he was a member of the committee of stewards of Central United Church and a member of the IOOF

He is survived by his wife, Ella Mae Townsend Walker; three sons, George L. of Montreal, Clyde A. of Calgary, and Lome P. of Moncton, a sister Mrs. Mariorie Lamb of Vancouver; several nieces and nephews, seven grandchildren and seven great grandchildren.

Funeral service will be held from Cadman's Funeral Home Monday, May 27 at 1:30 p.m. with interment in Elmwood cemetery. The body is resting at Cadman's Funeral Home."

Funeral announcement (unknown newspaper): " Funeral for A. P. Walker - Funeral service for Arthur P. Walker of 42 Bromley Avenue, Moncton, a native and former resident of Granite, Colorado, U.S.A., was held recently at Cadman's Funeral Home, officiated by Rev. J.A. Berridge, pastor of Central United Church.

Members of the Central United Church Choir snag the hymns The Old Rugged Cross and In the Garden.

Pallbearers were R.C. Calpin, Lorne A. Blakney, Lester Power, A. B. Balser, and IOOF members F.O. Steeves and Guy Chapman.

Interment was in Elmwood Cemetery, where Mr. Berridge conducted committal service.

Death\*

Members of Prince Albert Lodge No. 26, IOOF, attended the service in a body and formed a guard of honor at the entrance to the funeral home and the cemetery. A service was conducted at the grave by Lawrence Powell, past noble grand, assisted by F.O. Steeves, past noble grand, as chaplain.

The service was largely attended by friends, relatives and business associates from Toronto, Port Eigin, Summerside, Campbellton, Amherst, Shemogue, Moncton and surrounding areas."16.17.18.5

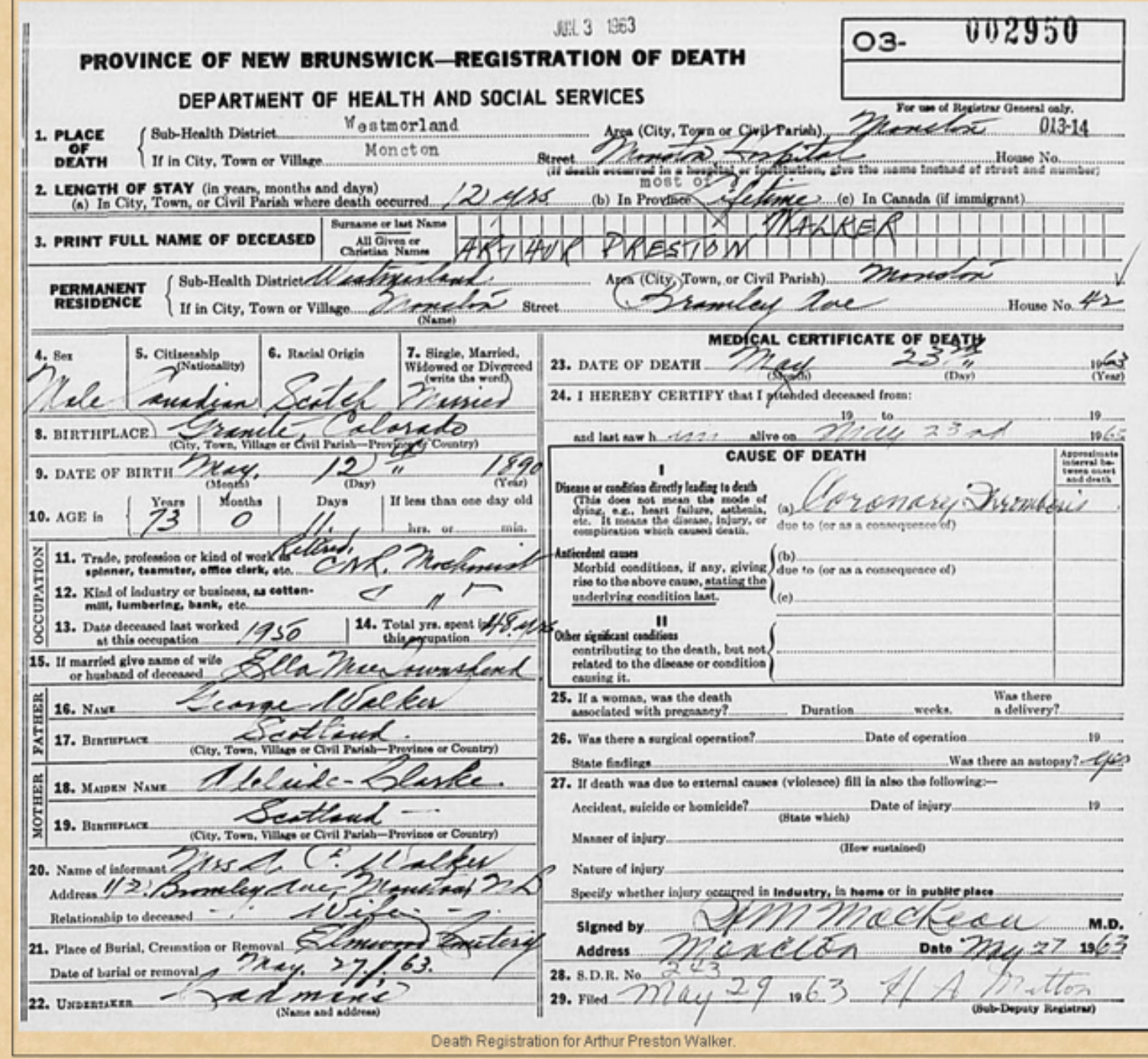

### Bible BMD Pages, 900 pixels

Walker Family Bible, published 1795, Edinburgh, Scotland

A red dot is added to each name using an image editor. That exhibit is used for a BMD tag for that person. In this example, this exhibit was used in the birth tag for my 3rd great grandfather, David Walker, born June 25, 1762.

David Walker & Margrat Hetherington was Married  $-25$  ....  $1762$ David Wolker Born June Margoet Hetherington Born Land 9 ... 1764 Margon Helherryton Died Lune 27 mil 1824 There Childrens age Hellen Walker Borg Glovet ded Feb 21 1859  $1784$  $1786$ Lannet Walker Born Lune - 17 23 1788 Mary Walker Born Lune 1790 Margrat Wather Born May -25  $1793$ John Wather Born Sept 25 Lhosen Watker Born augt 25  $1/90$ Ann Walker Born March 12  $1801$ Lamesi Walker Born april 19  $1803$ Lames Washin Deed aught 13 David Walker Born Not?  $1804$ Robert Walker Born Horch 1 David. Walker & onne Morch !! Am Brandel Brow Not 14 Cairo Halles Terribul Bonn Now?

David Walker was born on 25 June 1762 in Dumfriesshire, Scotland, 55.07,-3.603.<sup>2</sup>

David Walker & Margrat Het terrigton was Married  $25$  .... 1762 David Walker Born June Margoet Hetherington Born Sant 9 ... 1764 Hellen Walkushop Moved ded Feb 2121859 Lannet Walker Born Lune \_17 2-175 Mary Walker Born Lune 19 Margret Wather Born May -25 - 17 93 John Wather Born Sept 25 Lhosen Walker Born augt 25 -179 Ann Wather Born March 12 Lamesi Walker Born april 19 Lames Washer Deed augt 13 David Walker Born North 14 180 Robert Walker Born feby 15 David. Walker Born Morch !! Harris april ann Brambel Halles Recordance 154 1544 1795 Walker Bible, birth entry for David Walker Sr.

#### Published with Second Site

- ✤ Width will depend upon the number of columns selected from the original
- ✤ It will also depend upon the quality of the handwriting

**Census** HeadHousehold\* John Spicer was head of the household in the census of 1851 in Studholm Parish, Kings County, New Brunswick; included in the household with John (age 28) were his wife Eliza Jane Corey (age 29), their daughters Ermina (age 2) and Mary (age 3 months). There were also two unrelated lodgers. John was a carpenter.<sup>3</sup>

1851 Canada Census, Studholm Parish, Kings County, New Brunswick. Household of John Spicer, his wife Eliza Jane Corey, their children Ermina and Mary.

800 pixels 1851 Canada Census, Studholm Parish, Kings County, New Brunswick.

Census

George Gibson was head of the household in the census of 1851 in Moncton, Westmorland County, New Brunswick, Canada; included in the household with George HeadHousehold\* (age 41) were his wife Elizabeth Henderson (age 35), children Elizabeth (age 18), John (age 15), William (age 12), Thomas (age 9), Edward James (age 7), Charles Albert (age 4) and twins Isaac & Jacob (age 1). George was a carpenter.<sup>2</sup>

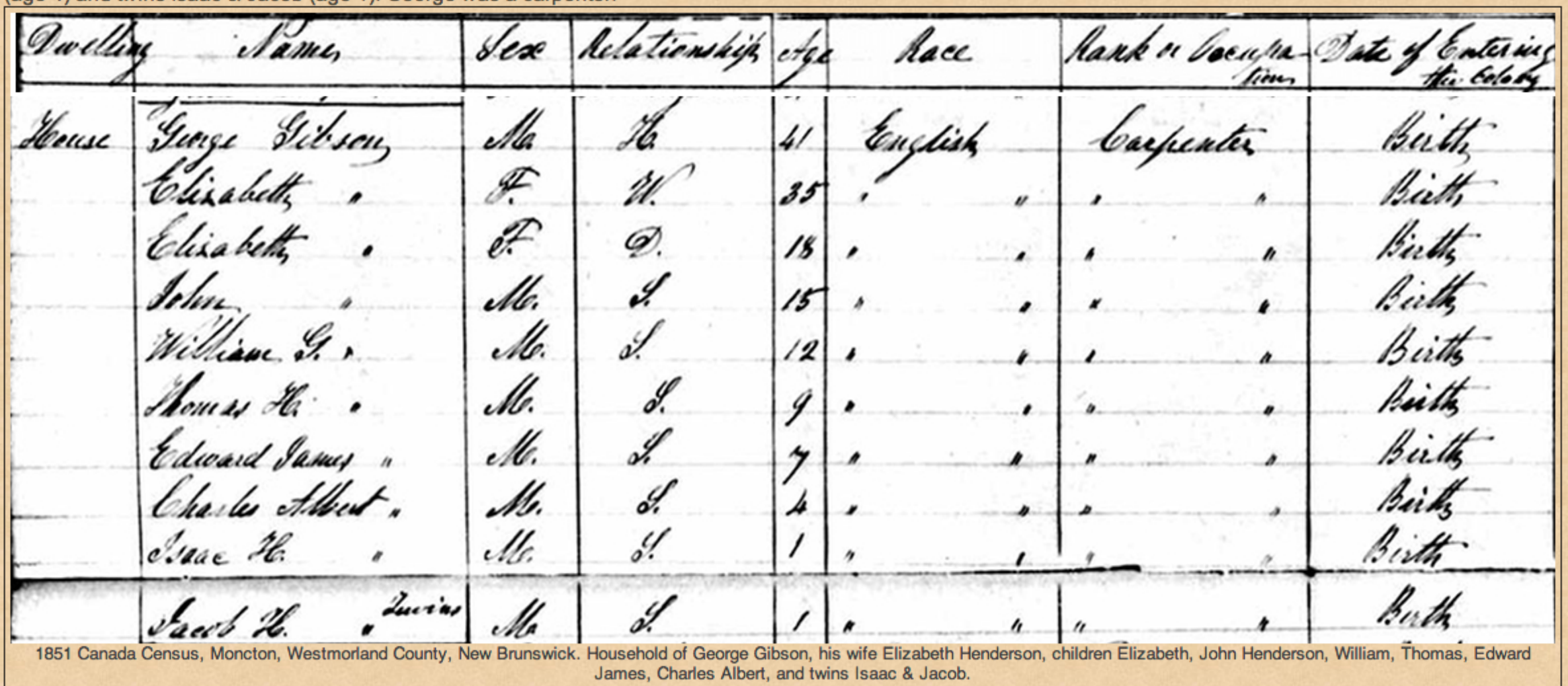

1,200 pixels, columns are wider than in previous example. 1851 Canada Census, Moncton, Westmorland County, New Brunswick.

He was head of the household in the census of 5 June 1900 in Milford, Worcester County, Massachusetts, U.S.A.; included in the household with George (age 40) were his wife Mary Eliza Kay (age **Census** 34), and sons Robert (age 7), John (age 5) and Kelsey (age 8 months). George was a carpenter, Robert at school.<sup>9</sup> **HeadHousehold** 

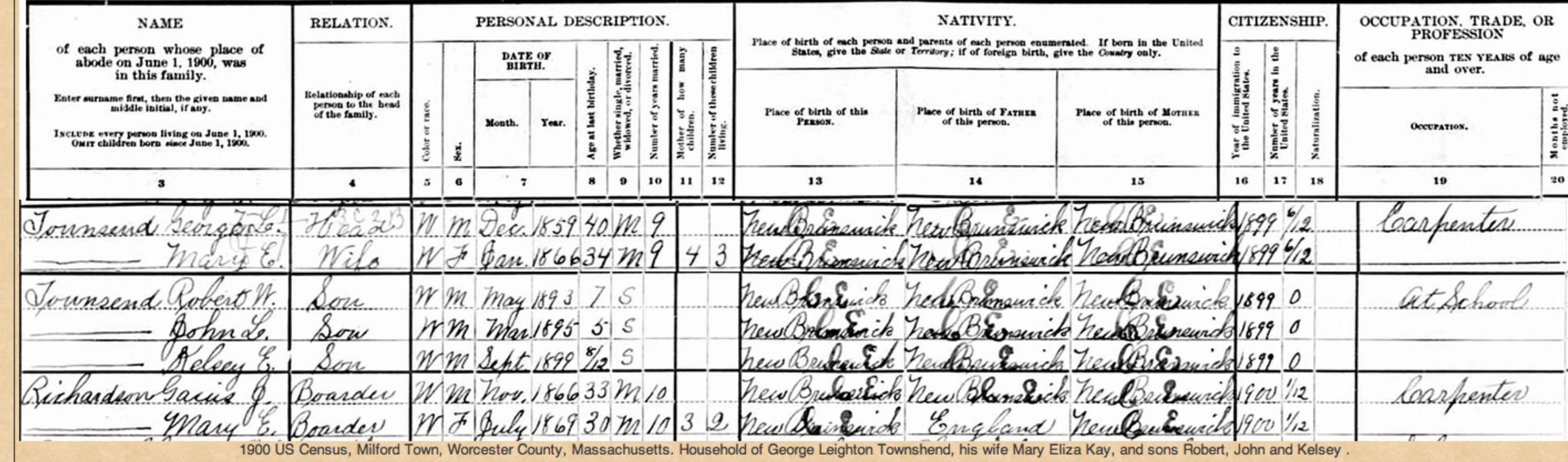

#### 1,400 pixels 1900 US Census, Milford, Worcester County, Massachusetts.

Maps ~ 900 pixels

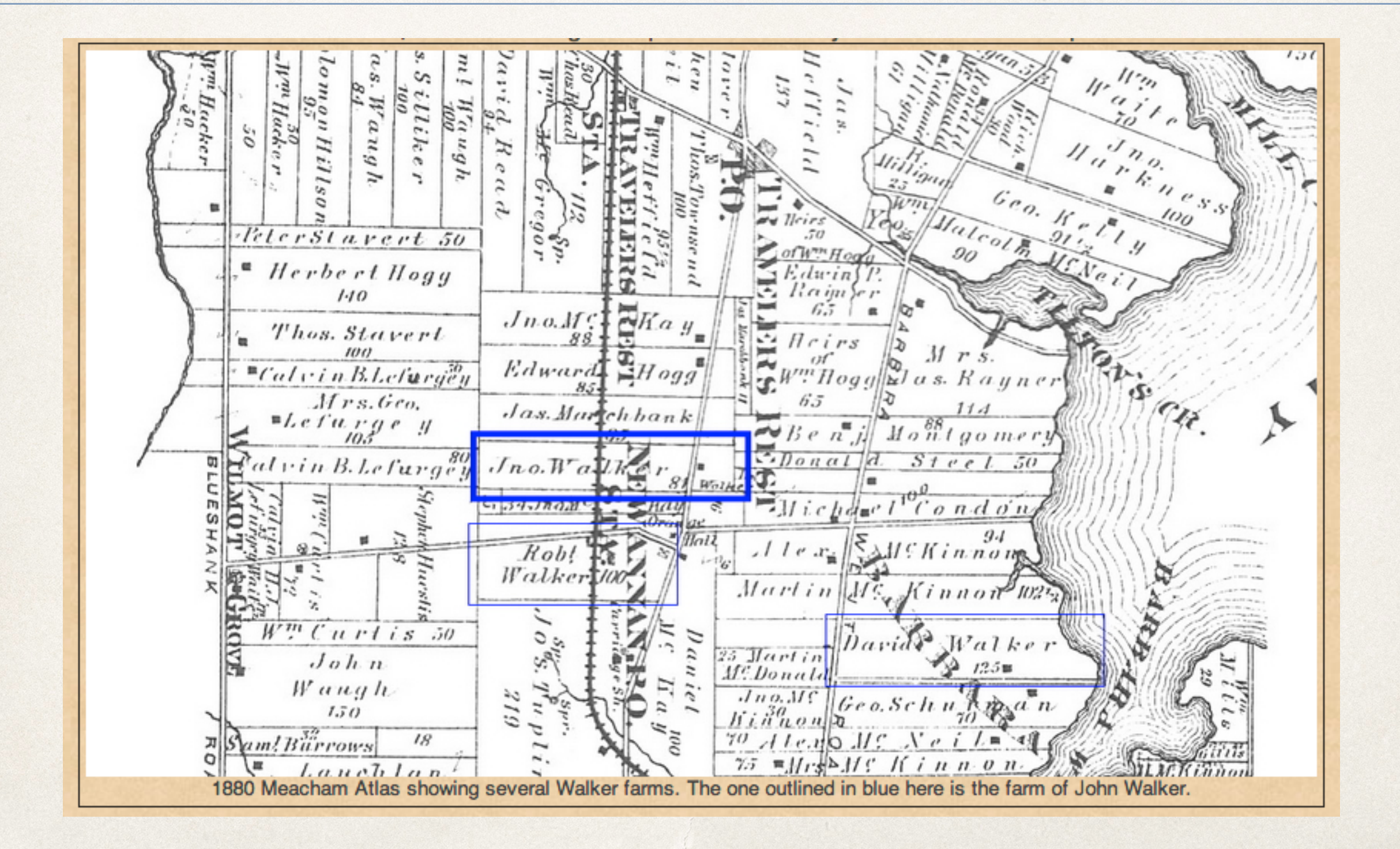

## Repositories ~ 600 pixels including churches, cemetery overviews, archives

**Repository** 

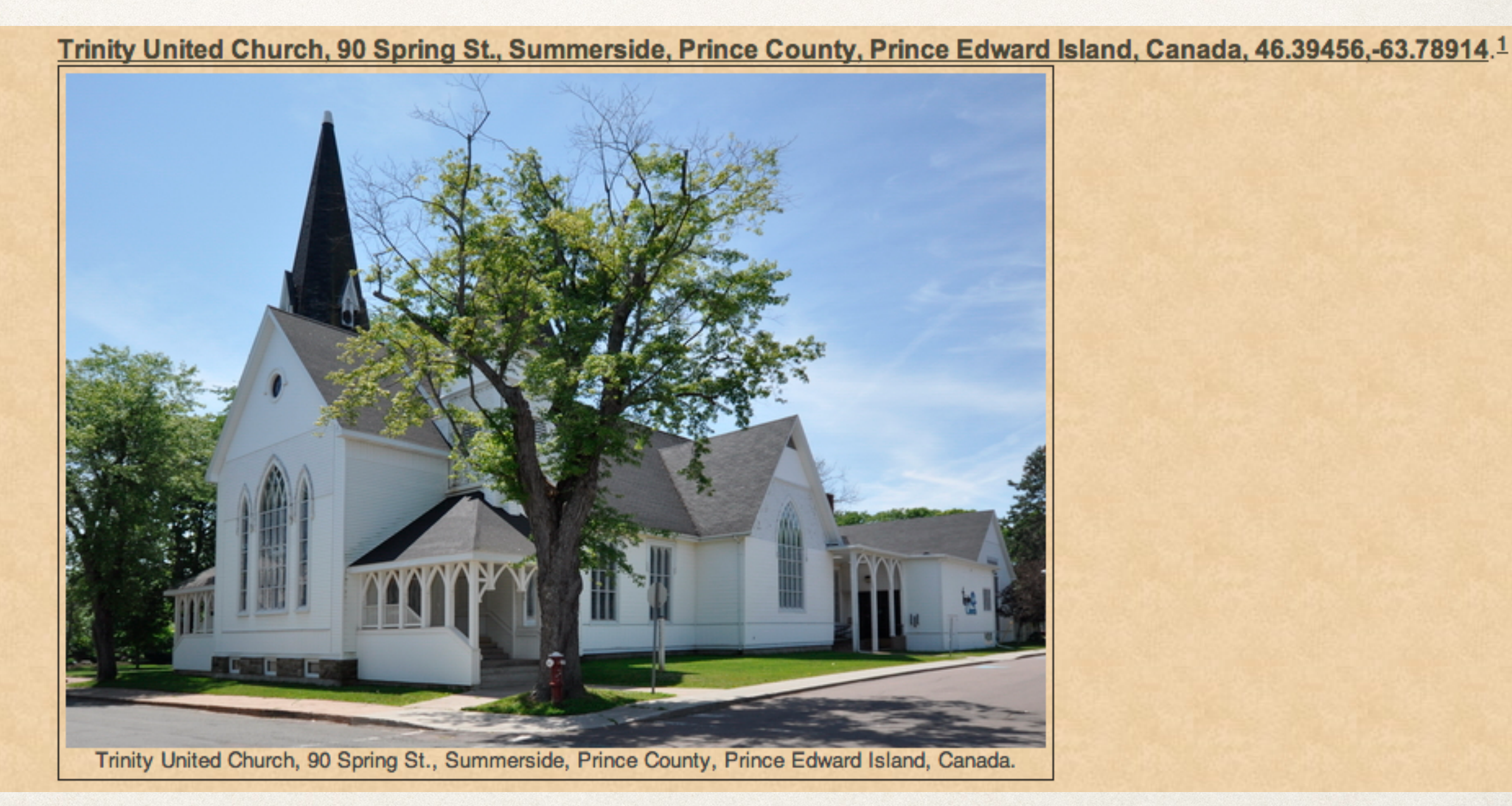

# Repositories ~ 600 pixels including churches, cemetery overviews, archives

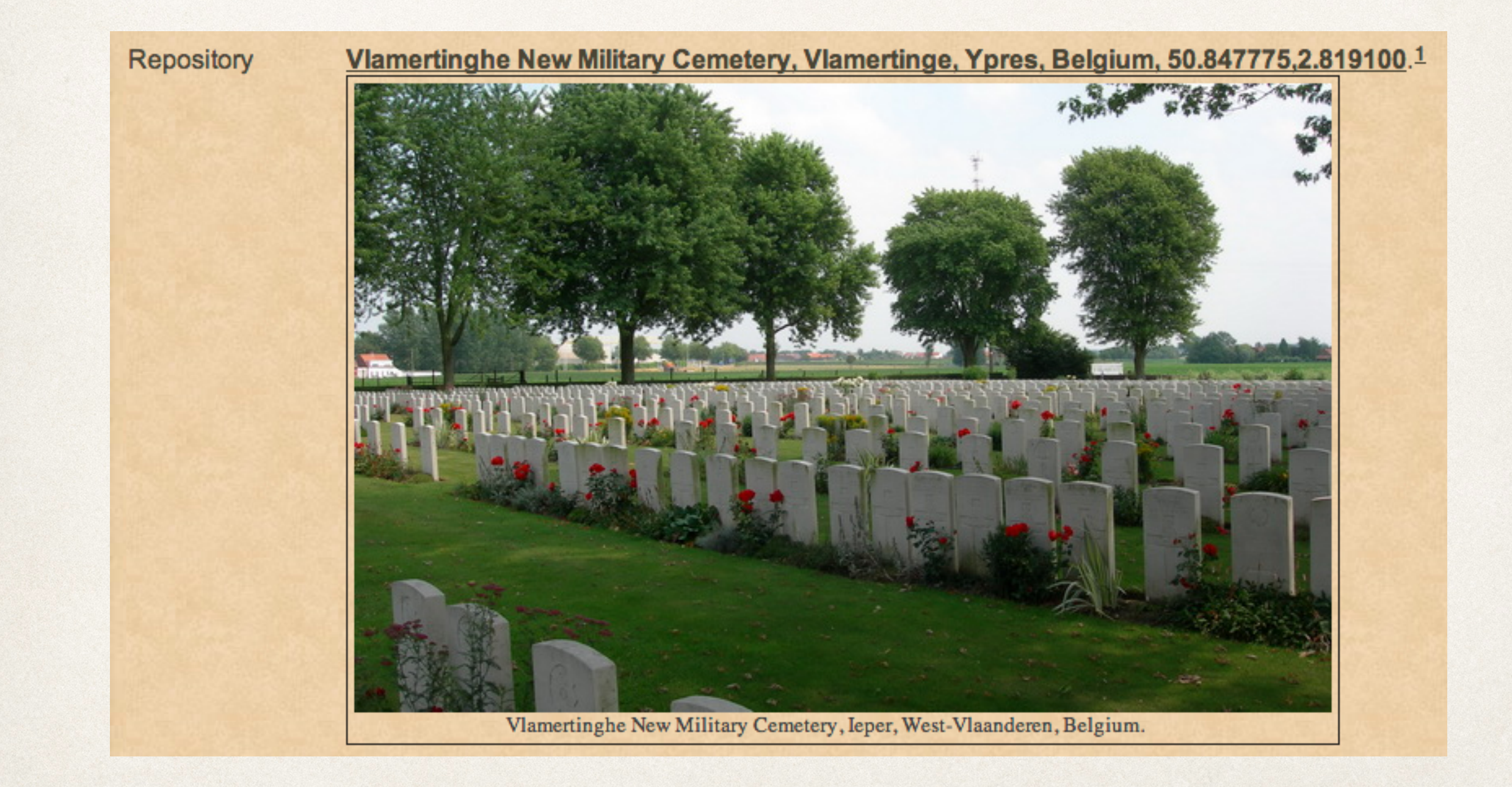

# Repositories ~ 600 pixels including churches, cemetery overviews, archives

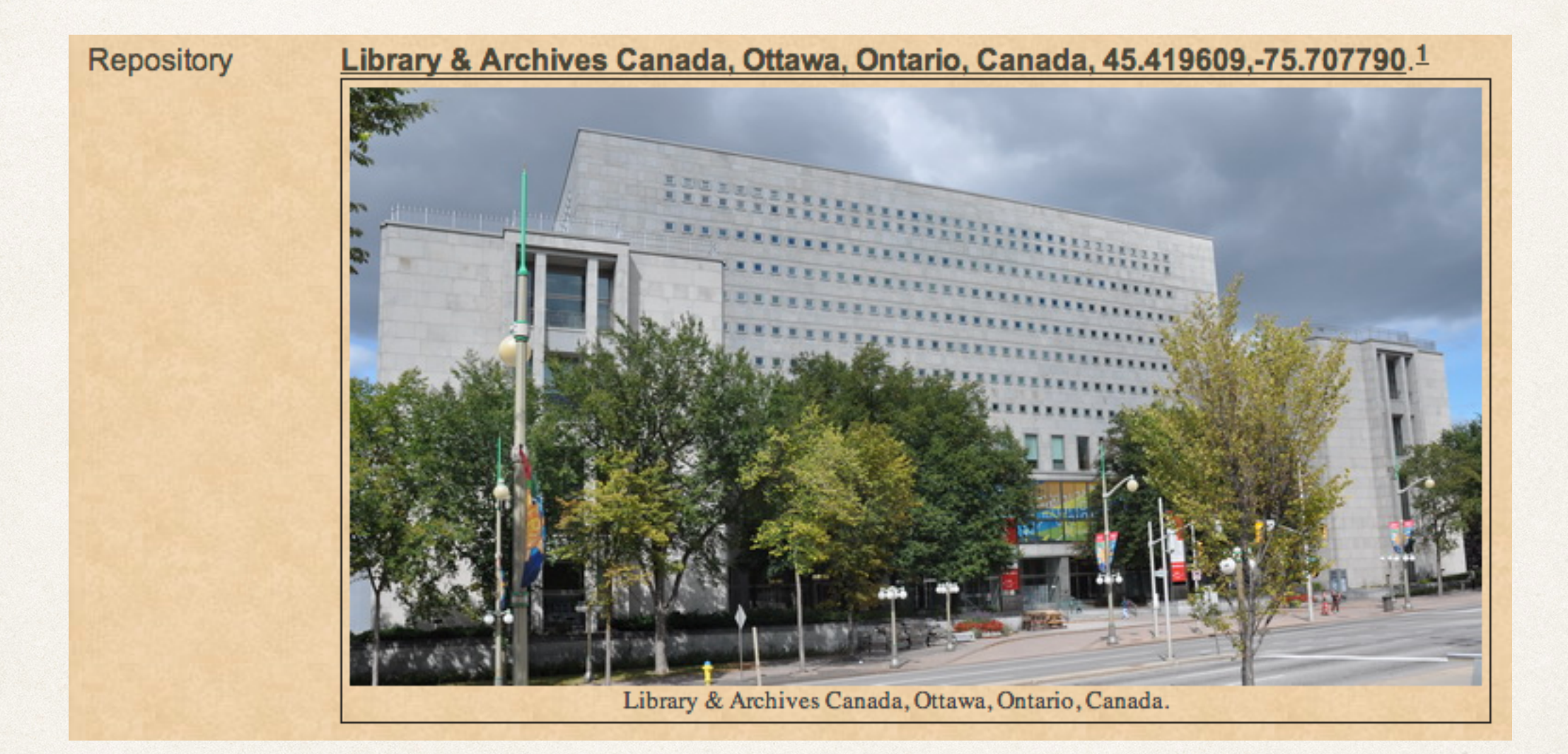

## Homesteads ~ 800 pixels

Digital photo of Aerial view of original Walker Inn, 1819

Image mapping with TMGU was used to identify the buildings.

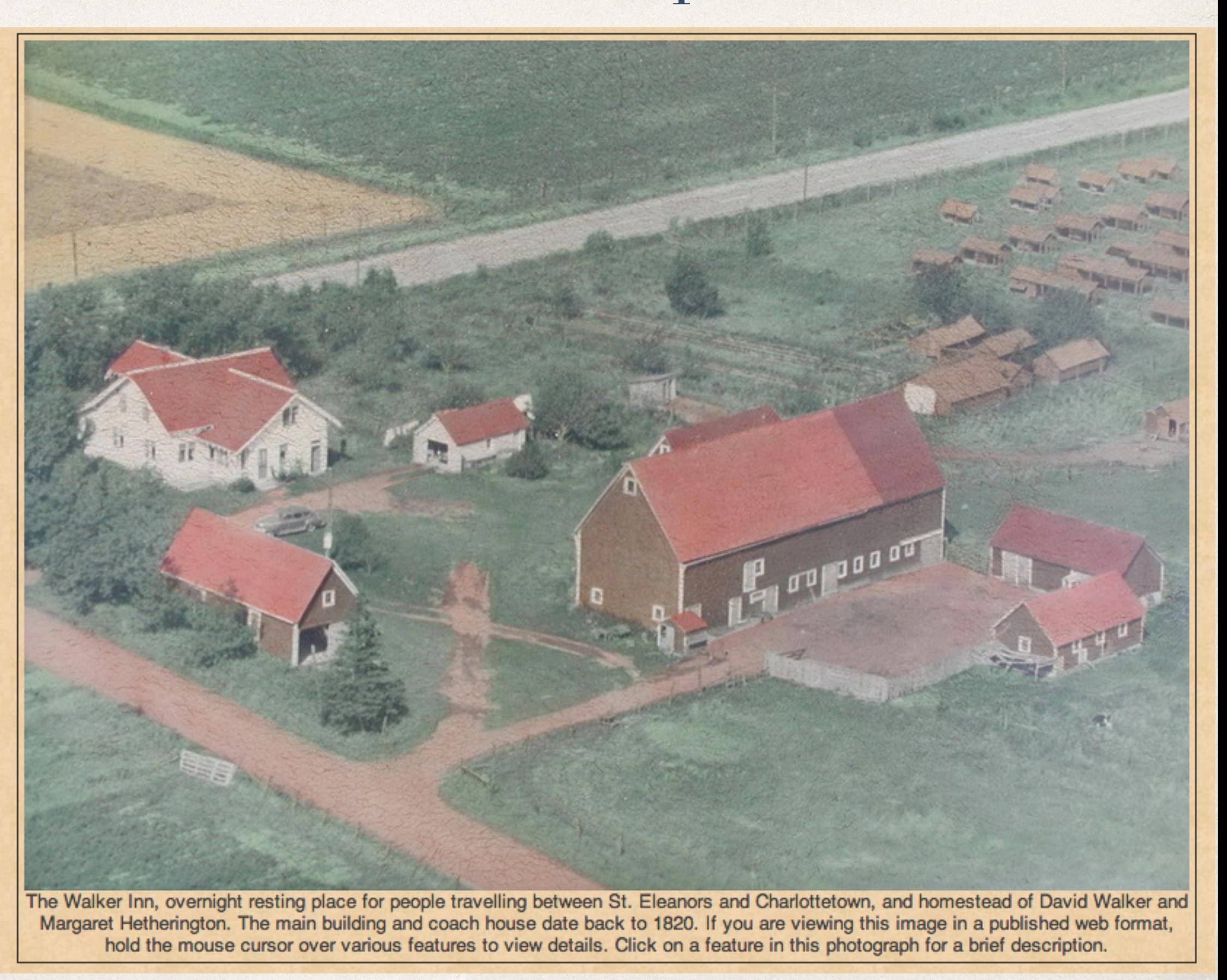

# $Tombstones \sim 600\ pixels$ Inscription Details ~ 400 pixels

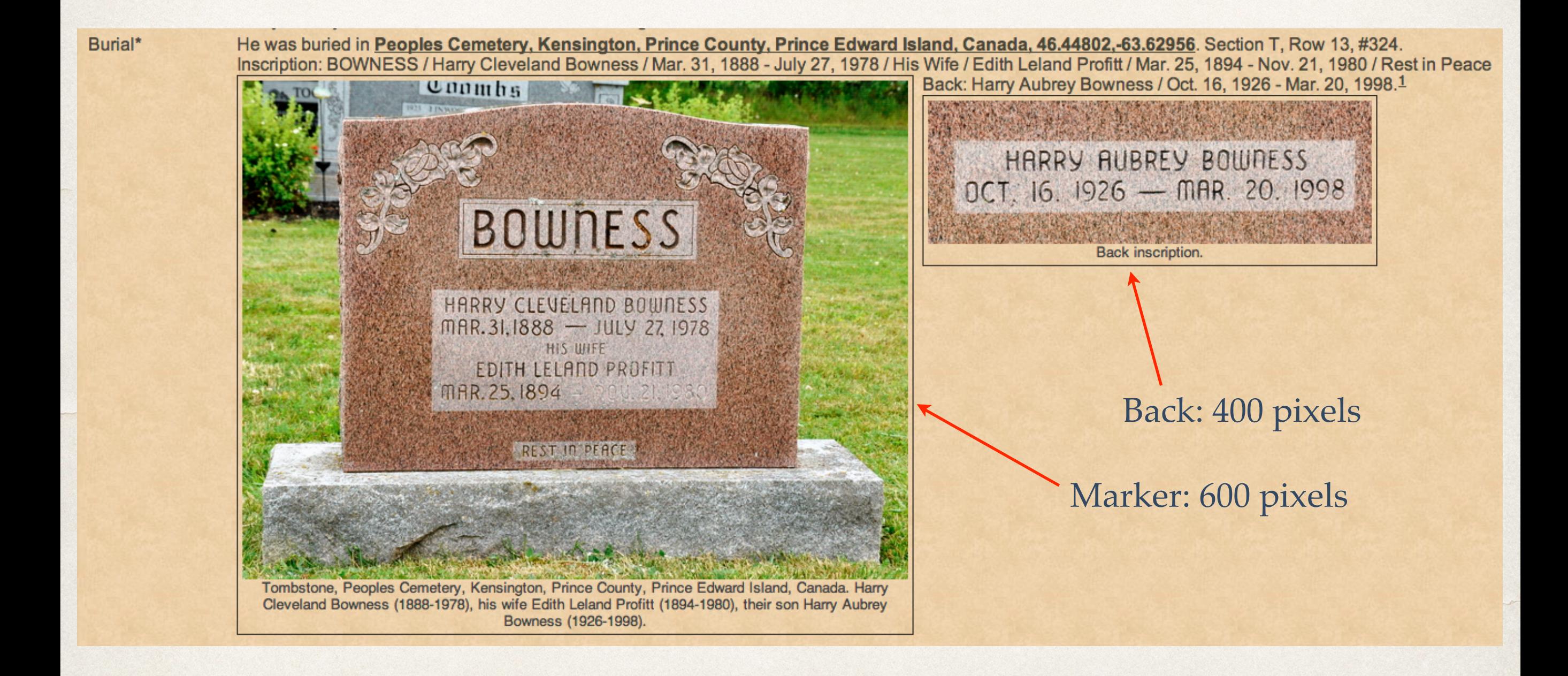

# Objects ~ Heirlooms, 400 pixels

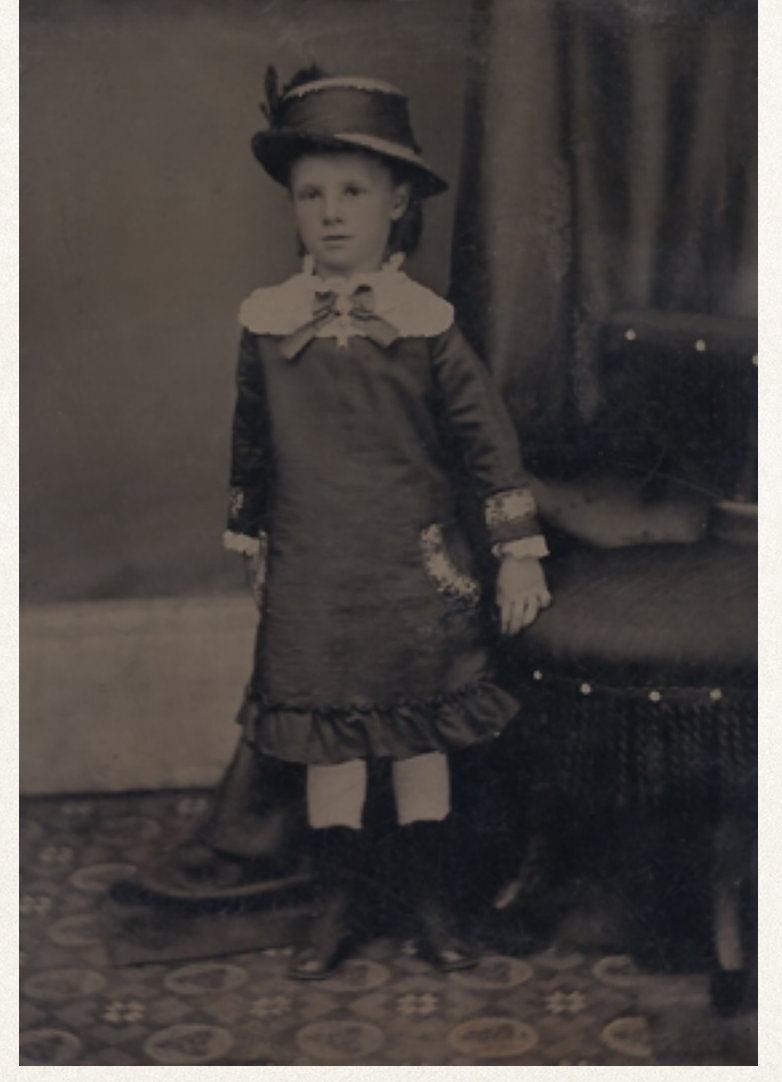

Digital copy of original tintype, ca. 1880

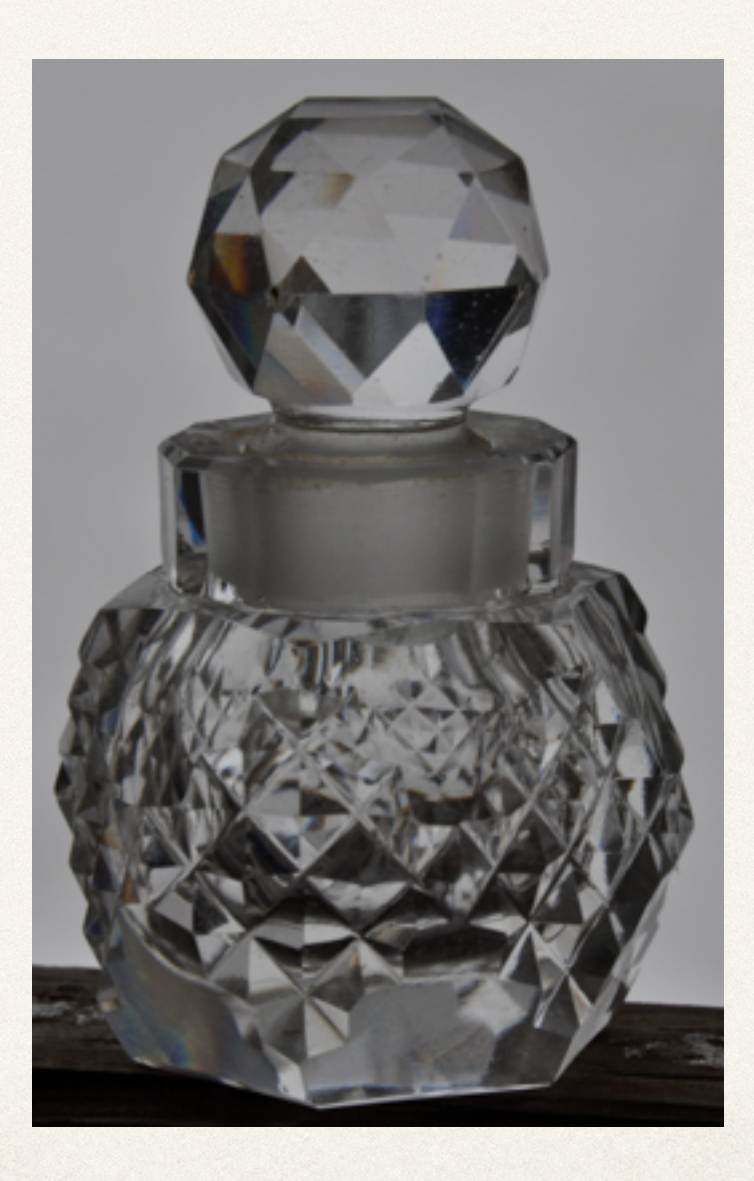

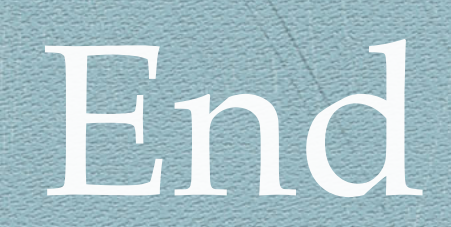

### This presentation will be available to download after the meeting.